## Содержание

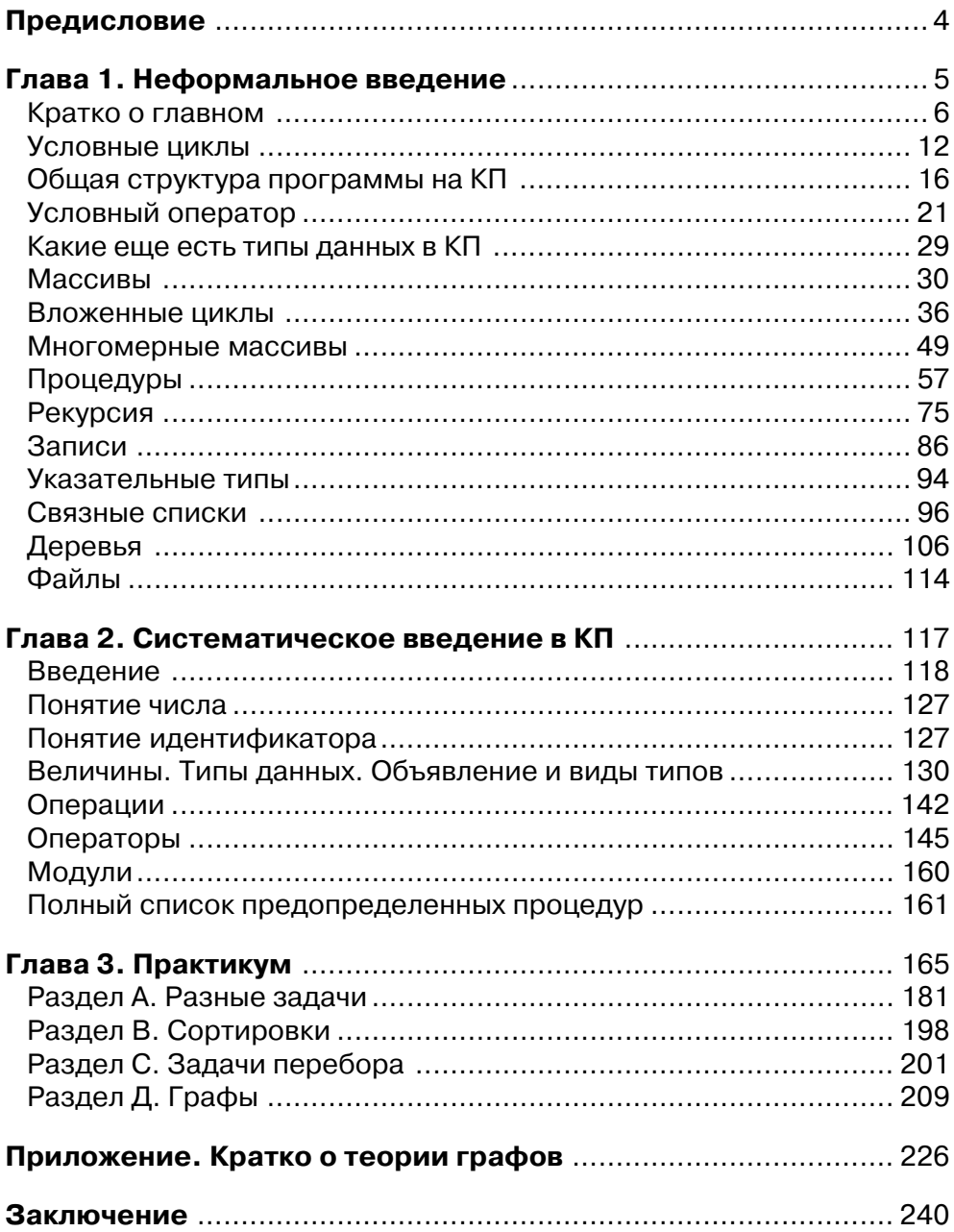

## Предисловие

Книга, которую вы начинаете читать предназначена для начинающих изучать программирование, или имеющих небольшой программисткий опыт. В общем это книга для неискушенных, но желающих научится многому. Конечно, для профессионального познания любой области, одной книги всегда мало, но если у вас хватит терпения и упорства в проработке практического материала, а наша книга почти целиком посвящена практике, то можно быть уверенным, что ваш программисткий уровень станет достаточным для дальнейшего уже профессионального роста.

Книга состоит из трех глав и одного приложения. Первая глава «Неформальное введение», фактически самодостаточный логически завершенный самоучитель. Тщательное изучение неформального введения даст небольшой, но уверенный навык решения прикладных задач, и знание языка Компонентный Паскаль. Все неформальное введение от первой до последней страницы это решение задач. Каждая задача разбирается достаточно подробно, задачи используются и для рассказа о языке. Языковые конструкции вводятся по мере необходимости, тогда когда это нужно для решения очередной задачи. Это делает изучение языка хотя и несколько бессистемным (но в книге есть еще и систематическое введение), но прозрачным и понятным. Уровень сложности решаемых задач постепенное растет, но по настоящему сложных задач в неформальном введении все же нет, поэтому для его усвоения достаточно упорства и желания.

Вторая глава – систематическое введение в язык КП (Компонентный Паскаль). Здесь уже нет практики. Вся глава посвящена теории, а точнее изложению языка. Если в неформальном введении язык излагался «между делом», а главным было решение задач, то здесь главным становится язык, поэтому вторая глава отличается более строгой логикой и более трудна для понимания, но если неформальное введение вами пройдено успешно, то и вторая глава не должна создать серьезных затруднений. Еще одно важное отличие неформального введения от систематического. В первой главе используется не весь язык КП. Вторая глава излагает язык в полном объеме.

Третья глава – практикум, целиком посвящена задачам, но если в первой главе задачи использовались для объяснения, то в третьей главе задачи предлагаются для самостоятельного решения. Уровень сложности уже существенно выше. Но от вас не требуется решения с пустого места. Каждая предлагаемая в практикуме проблема снабжена пояснениями разного уровня. Где-то это описание алгоритма, где-то изложение идеи, иногда просто подсказка, иногда довольно детальная помощь. Конечно, несмотря на помощь, над каждой задачей придется основательно потрудится, но если первые две главы усвоены успешно, то и третья вполне преодолима.

Кроме трех основных глав есть еще небольшое приложение, посвященное теории графов. Оно невелико по размеру и не предназначено для хорошего изучения теории. Это приложение появилось лишь в силу того, что такая математическая конструкция как графы довольно часто используется в задачах практикума. Поэтому было сочтено полезным дать хотя бы небольшой справочный материал.